**Презентация на тему: «Интернет протоколы»**

> Выполнили: Шабельникова А.А. Рогачевский Н.Л.  $C$ нопок $\P$ .В. Руководитель: Захарченко Ю.Ф.

## Определение

⚫ **Протокол** - это совокупность правил, определяющих взаимодействие абонентов вычислительной системы (в нашем случае сети) и описывающих способ выполнения определенного класса функций. Говоря простым языком, протокол это набор правил, по которым взаимодействуют компьютеры между собой. Необходимость протоколов обусловлена тем, что в сети могут взаимодействовать компьютеры с самым разным программным обеспечением (операционными системами) и самым разным аппаратным устройством. Чтобы все подключенные к сети компьютеры могли понимать друг друга, необходимы общие наборы правил. Такими наборами правил и являются протоколы. Для разного рода взаимодействий используются разные правила, а значит и разные протоколы. Рассмотрим базовые протоколы.

### **Базовые протоколы** Иерархия протоколов

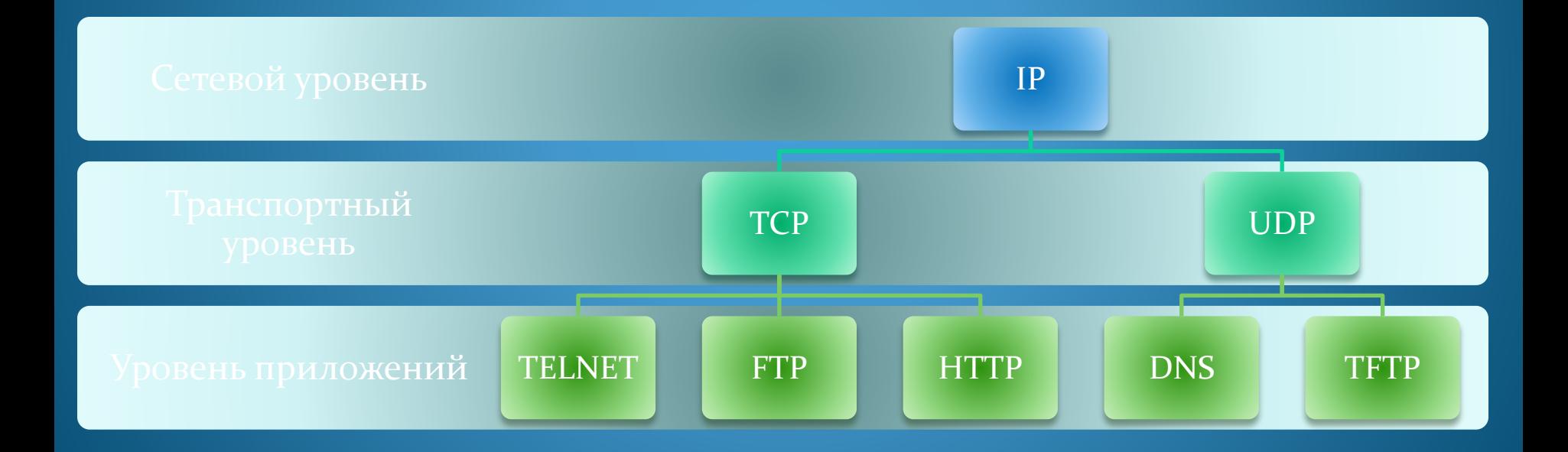

# **Протокол FTP**

<u>● FTP</u> (англ. File Transfer Protocol — протокол передачи файлов) — стандартный протокол, предназначенный для передачи файлов по ТСРсетям (например, Интернет)

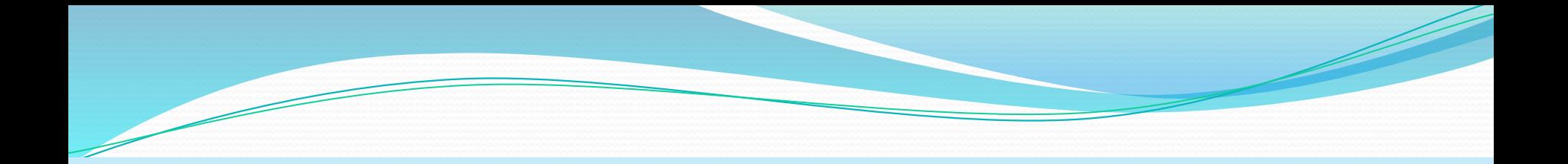

#### **FTP File Transfer Protocol**

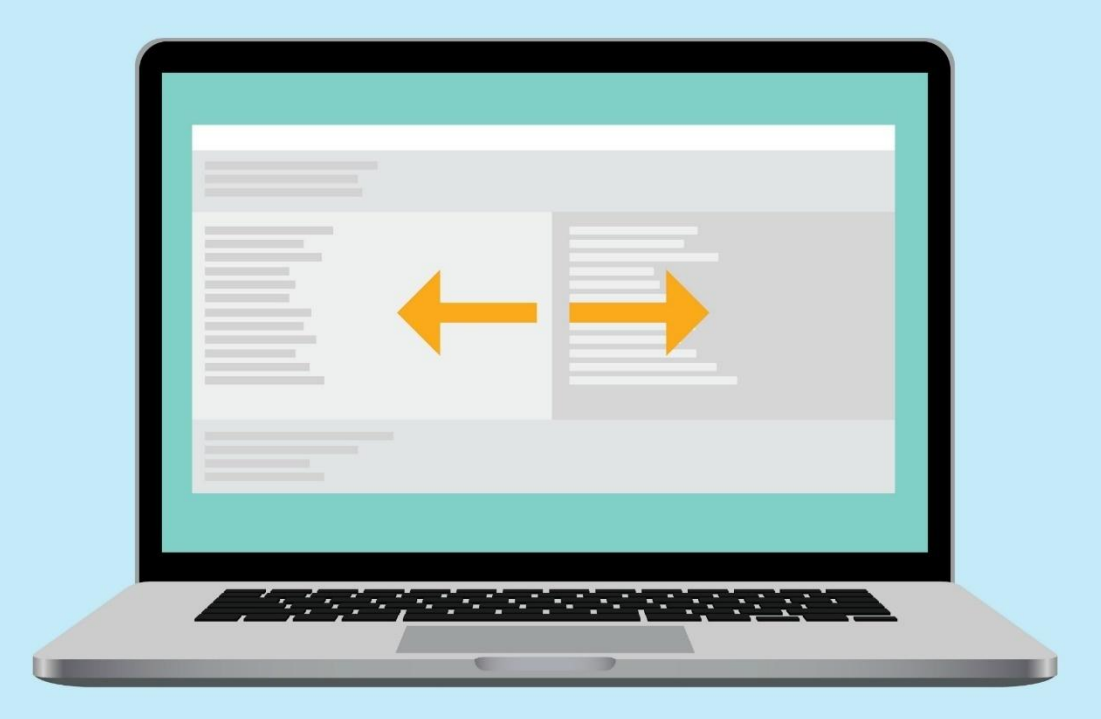

- Типичное применение FTP-протокола загрузка сайтов и других документов с частного устройства разработки на общедоступные сервера хостинга.
- Протокол построен на архитектуре «клиент-сервер» и использует разные сетевые соединения для передачи команд и данных между клиентом и сервером. Пользователи FTP могут пройти аутентификацию, передавая логин и пароль открытым текстом, или же, если это разрешено на сервере, они могут подключиться анонимно. Можно использовать протокол SSH для безопасной передачи, скрывающей (шифрующей) логин и пароль, а также шифрующей содержимое.
- Первые клиентские FTP-приложения были интерактивными инструментами командной строки, реализующими стандартные команды и синтаксис. Графические пользовательские интерфейсы с тех пор были разработаны для многих используемых по сей день операционных систем.
- FTP является одним из старейших прикладных протоколов, появившимся задолго до HTTP, и даже до TCP/IP, в 1971 году. Он и сегодня широко используется для распространения ПО и доступа к удалённым хостам.

## **ИСТОРИЯ СОЗДАНИЯ**

- Первая реализация протокола (1971 г.) предусматривала обмен между клиентом и сервером сообщениями, состоящими из заголовка (72 бит) и данных переменной длины.
- В 1972 г. протокол был полностью изменён, и принял вид, близкий к современному.
- В последующих редакциях была добавлена возможность работы в пассивном режиме, передачи файлов между FTP-серверами, введены различные команды.
- В 1980 г. FTP-протокол стал использовать TCP
- Последняя редакция протокола была выпущена в 1985 г. В 1997 г. появилось дополнение к протоколу, позволяющее шифровать и подписывать информацию в канале управления и канале данных.
- В 1999 г. выпущено дополнение, посвящённое интернационализации протокола, которое рекомендует использовать кодировку UTF-8 для команд и ответов сервера и определяет новую команду LANG, устанавливающую язык ответов.

## Протокол HTTP/HTTPS

- <u>**HTTP**</u> (англ. *Hyper Text Transfer Protocol* «протокол передачи гипертекста») — прикладной протокол передачи данный, используемый для получения информации с веб-сайтов.
- <u>**HTTPS**</u> (аббр. от англ. Hyper Text Transfer Protocol Secure) расширение протокола НТТР для поддержки шифрования в целях повышения безопасности. Данные в протоколе HTTPS передаются поверх криптографических протоколов SSL или TLS. В отличие от НТТР с ТСР-портом 80, для HTTPS по умолчанию используется -TCP порт 443.

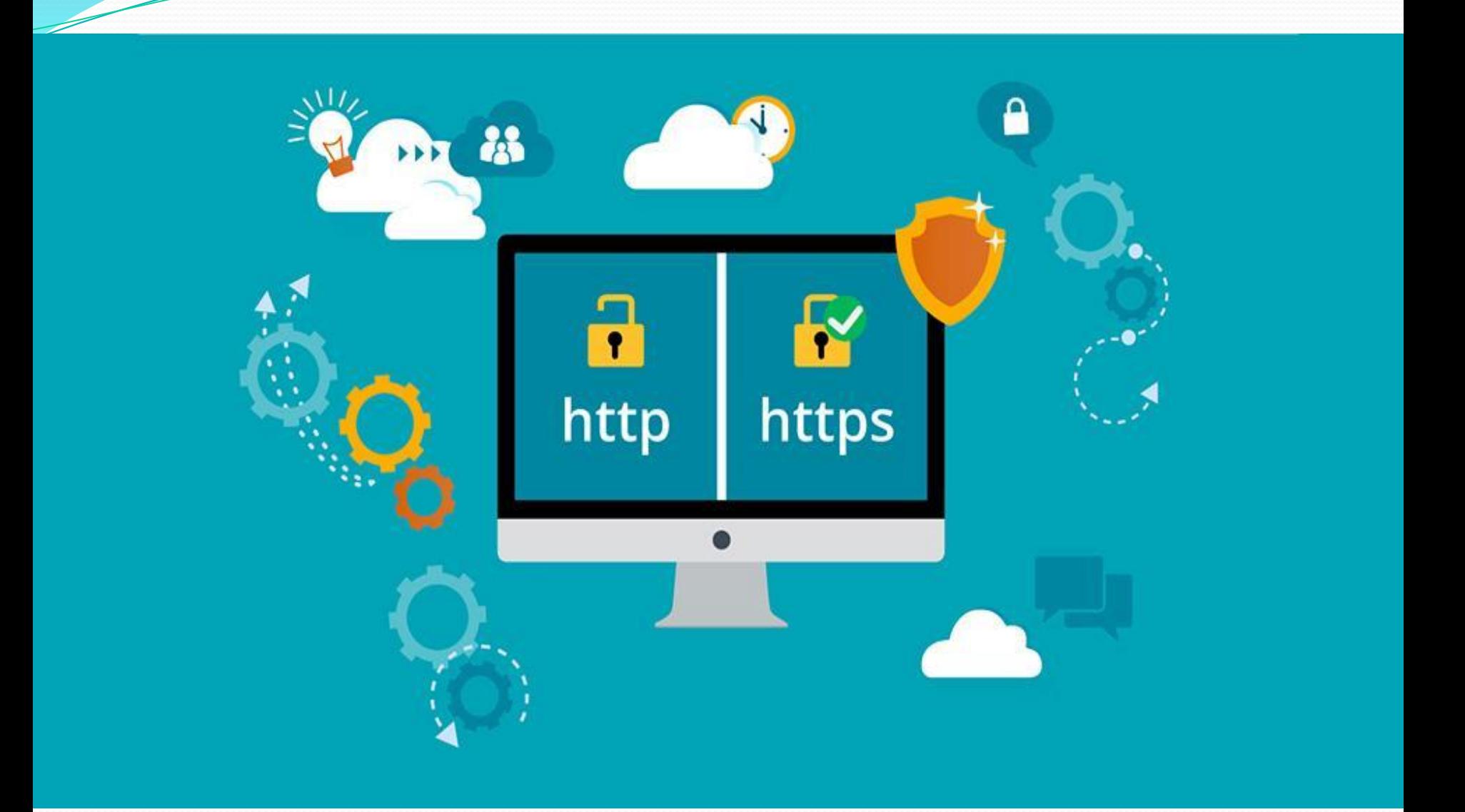

## История создания

НТТР был предложен в марте 1991 года Тимом Бернерсом-Ли, работавшим тогда в CERN, как механизм для доступа к документам в Интернете и облегчения навигации посредством использования гипертекста. Самая ранняя версия протокола HTTP/0.9 была впервые опубликована в январе 1992 г. (хотя реализация датируется 1990 годом).

Современная версия протокола; принята в июне 1999 года. Новым в этой версии был режим «постоянного соединения»: ТСР-соединение может оставаться открытым после отправки ответа на запрос, что позволяет посылать несколько запросов за одно соединение. Клиент теперь обязан посылать информацию об имени хоста, к которому он обращается, что сделало возможной более простую организацию виртуального хостинга.

## Источники

- ⚫ 1) https://ru.wikipedia.org/wiki/FTP
- ⚫ 2) https://yandex.ru/images
- ⚫ 3) https://ru.wikipedia.org/wiki/HTTP
- ⚫ 4) http://e-webmaster.ru/
- ⚫ 5) http://www.intuit.ru